## Adobe Acrobat

**Top features**

Top features

**Integrations Customization and optimization**

Customization and optimization

**Administration**

Administration

Integrations

**Core features**

Core features

## **Adobe Acrobat and Acrobat Sign Solutions product comparison**

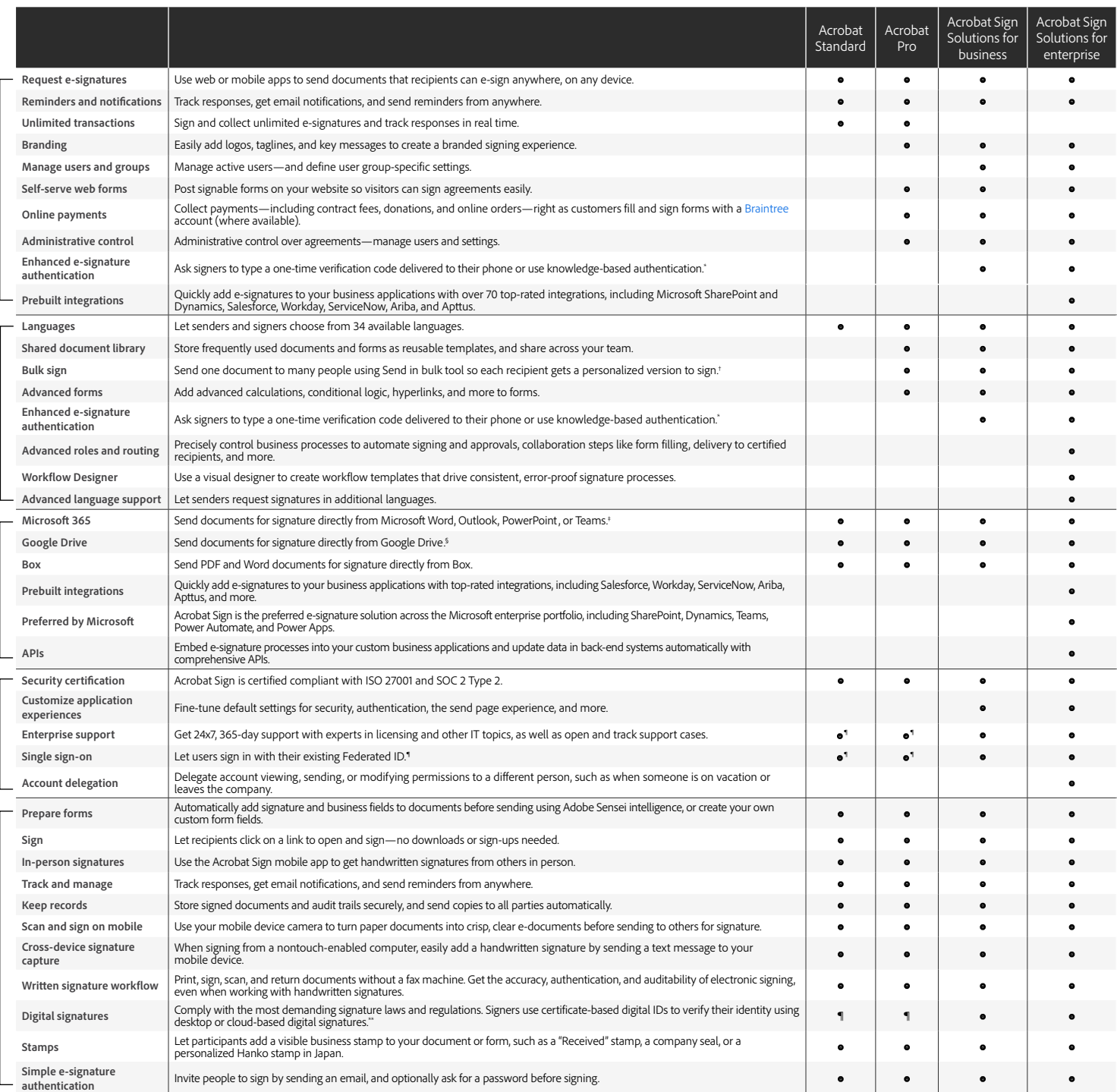

'Knowledge-based authentication is available in the United States only; additional fees apply.<br>'Up to 50 recipients at a time with Acrobat Pro, or 300 at a time with Acrobat Sign Solutions for business or enterprise.<br>'Requ

『 Requires free Adobe Acrobat for Google Drive add-in from Google Workspace Marketplace.<br>『 Requires Acrobat for enterprise VIP.<br>" Cloud-based digital signatures are only available in Acrobat Sign Solutions for business and

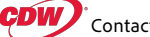

Adobe, the Adobe logo, Acrobat, the Adobe PDF logo, and Adobe Sensei are eithe[r registered trademar](https://www.cdw.com/content/cdw/en/brand/adobe/acrobat-dc/acrobat-dc-learn-more.html?cm_mmc=Vanity-_-acrobat-_-NA-_-NA)ks or trademarks of Adobe in the United States and/or other countries. All other trademarks are the<br>property of their respe